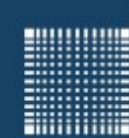

Prof. Dr. Jörn Fischer j.fischer@hs-mannheim.de

# Künstliche Intelligenz für Autonome Systeme Willkommen zur Vorlesung

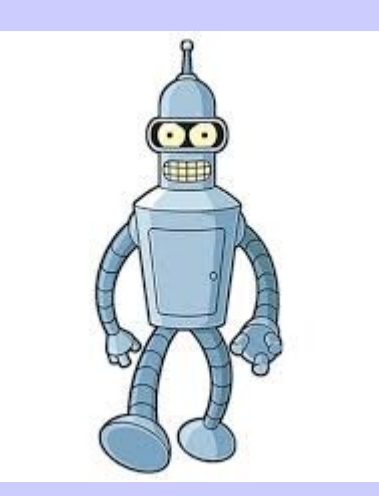

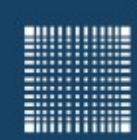

### **Vorstellung**

#### Zu meiner Person...

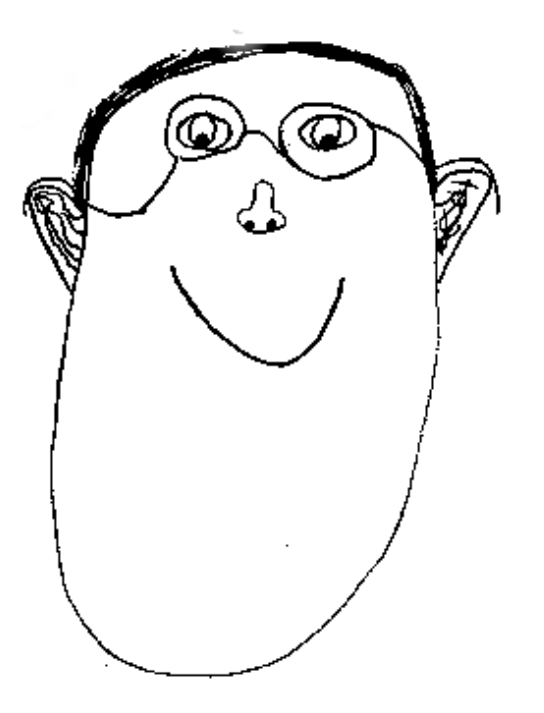

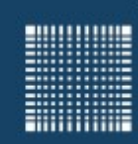

# Überblick

### **Inhalt**

- Organisatorisches
- Praktische Einführung Arduino und Raspberry PI
- Künstliche Intelligenz
	- Planung mit A\*
	- Monte Carlo Tree Search
	- Genetische Algorithmen
	- Reinforcement Learning
	- Neuronale Netze

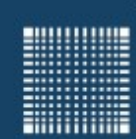

### **Organisatorisches**

#### **Fragen…**

- Fragen können jederzeit an uns gerichtet werden...
- Rückkopplung ist ausdrücklich erwünscht !!!!!

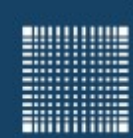

# **Einführung**

### **Ziel der Vorlesung**

- ...ist, dass ihr maximal dabei lernt
- Dass ihr die Algorithmen versteht
- Dass ihr sie selbst programmieren könnt
- Dass Ihr sie auf den Robotern umsetzen könnt

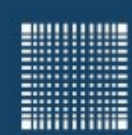

# Einführung

### **Studienleistung und Prüfung**

- Ein ausgewählter Algorithmus (Lernen oder Planung) soll von 1-3 Personen auf einen Roboter der Wahl implementiert werden, so dass hierdurch eine autonome Funktion erkennbar wird.
- Eine wissenschaftliche Ausarbeitung auf 4-8 Seiten
- Die Prüfung findet in mündlicher Form statt, wobei das Projekt vorgestellt werden soll
- Außerdem sollen Fragen zum Umfeld des Projekts beantwortet werden

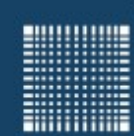

**Organisatorisches** 

# Fragen zu organisatorischen Dingen?

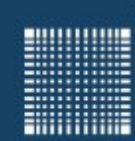

# **Organisatorisches**

### **Vorschläge für mögliche Projekte**

- Kartierung eines Labyrinths und auf dem kürzestem Weg zurückfahren
- Fahrzeugroboter mit Raspberry PI und Kamera lernt aufgrund von Bumper-Signalen Hindernissen auszuweichen
- Vierbeiner lernt laufen bzw. Hindernissen auszuweichen
- Vierbeiner lernt Hindernisse zu übersteigen
- Vierbeiner lernt auf Radgetriebene Platform zu steigen und fährt mit dieser davon
- Pioneer Roboter kartiert Umgebung
- Personenverfolgung mit beweglichem Kamerakopf
- Legoroboter lernt Linie zu folgen oder suchen sich!
- Roboterarm lernt Dinge zu greifen
- **---- weitere Ideen von eurer Seite sind gern gesehen ----**

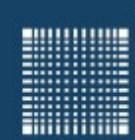

# **Organisatorisches**

### **Literatur**

- I. Goodfellow, Y.Bengio, A. Courville : Deep Learning, MIT Press, ISBN: 978-0262035613, 2016
- Russel, Stuard; Norvig, Peter: Künstliche Intelligenz. Prentice Hall, New Jersey, 1995
- Mitchell, Tom: Machine Learning. McGraw-Hill, 1997
- Zell, Andreas: Simulation Neuronaler Netze. Oldenbourg Verlag, München, 1997
- Sutton, Richard; Barto, Andrew G.: Reinforcement Learning. MIT Press, 1998

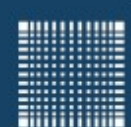

# Arduino und Raspberry Pi

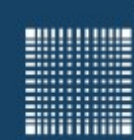

# Arduino und Raspberry Pi

### **Arduino**

- Der Arduino ist ein Microcontrollerboard mit 8 Bit Befehlssatz und mehreren Digitalen und Analogen IO's
- Programmiert wird der Arduino in der Programmiersprache C
- Starten Sie die Programmierumgebung Arduino\_IDE und tippen Sie das rechts stehende Programm ein.
- Dann schließen Sie den Vierbeinroboter an und drücken den Haken zum compilieren
- Hochgeladen wird das Programm mit der Pfeiltaste nach rechts

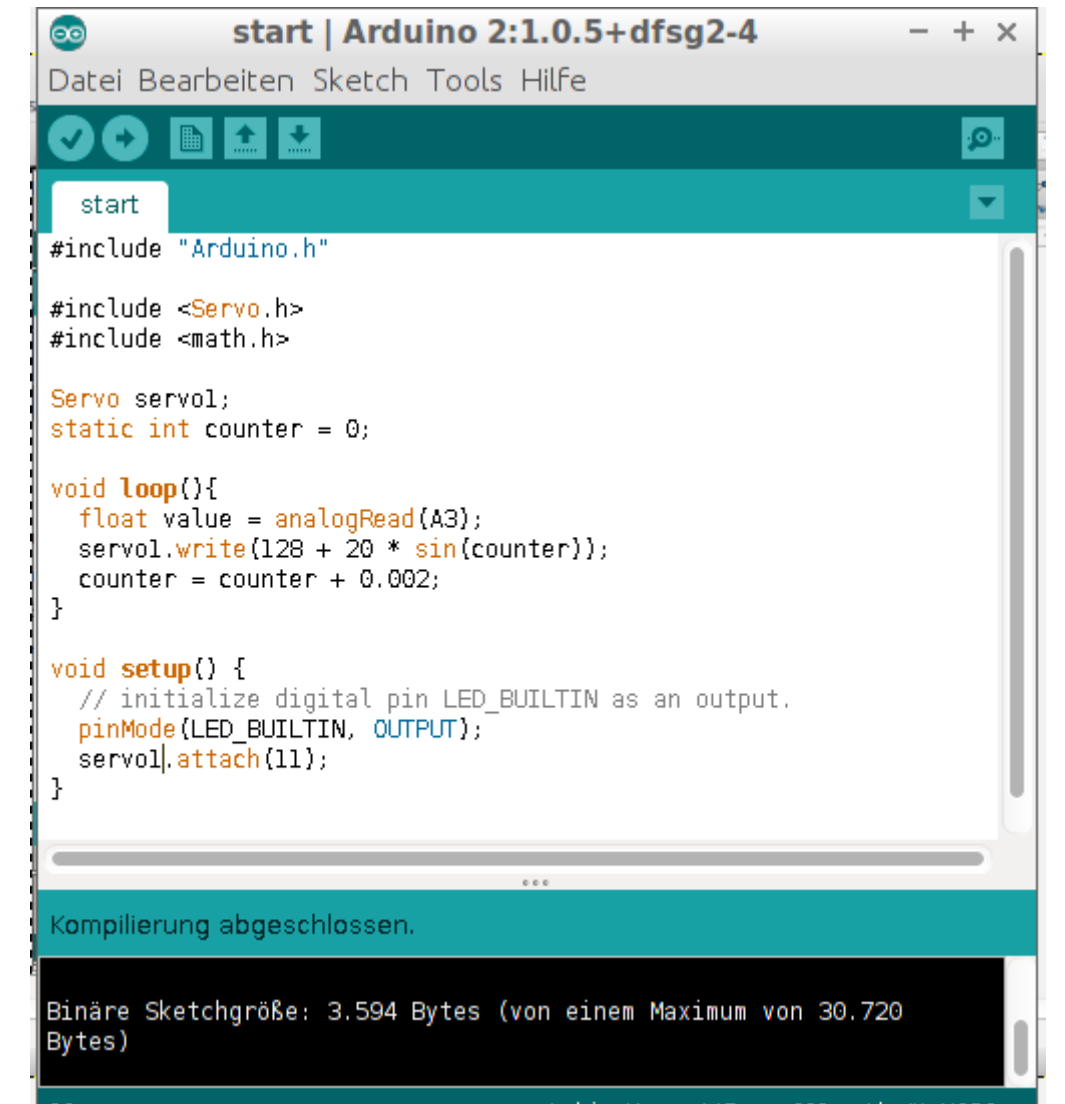

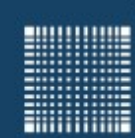

# Arduino und Raspberry Pi

### **Aufgabe:**

- Der Vierbeinroboter läuft, wenn die vorderen Beinen sich Sinusförmig und die hinteren Beinen sich Cosinusförmig bewegen.
- Vorher sollte aber für jedes Bein der Offset bestimmt werden, um den der Sinus/Cosinus schwingen soll!
- Ändern Sie das Programm dahingehend ab, dass sich der Roboter vorwärts bewegt!

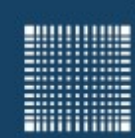

# Arduino und Raspberry Pi

### **Raspberry Pi**

- Der Raspberry Pi ist ein Board mit einem ARM Prozessor
- Es ist ein vollständiger PC in Scheckkartengröße mit HDMI, USB, SD-Card und Kamera-Interface.
- Schließen Sie Mouse, Tastatur, Monitor und Netzteil an den Raspberry Pi an und Booten Sie das Linux System.
- Öffnen Sie den Filebrowser und erzeugen Sie ein neues Textfile mit dem Namen main.cpp. Editieren Sie dieses File gemäß Handout und Anleitung
- Öffnen Sie ein Konsolenfenster und compilieren bzw. starten Sie den Code

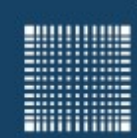

## Arduino und Raspberry Pi

### **Aufgabe**

• Programmieren Sie eine Fußgängerampel, die bei Drücken eines Tasters von Rot auf Grün umschaltet.

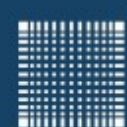

# Künstliche Intelligenz

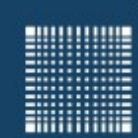

### **Inhalt**

- Einführung
- Planung mit A\*
- Monte Carlo Tree Search
- Genetische Algorithmen
- Reinforcement Learning
- Neuronale Netze

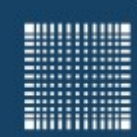

### Künstliche Intelligenz

# Einführung

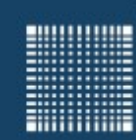

# Künstliche Intelligenz

### **KI, ML, Deep Learning… wie hängt das zusammen? Einführung**

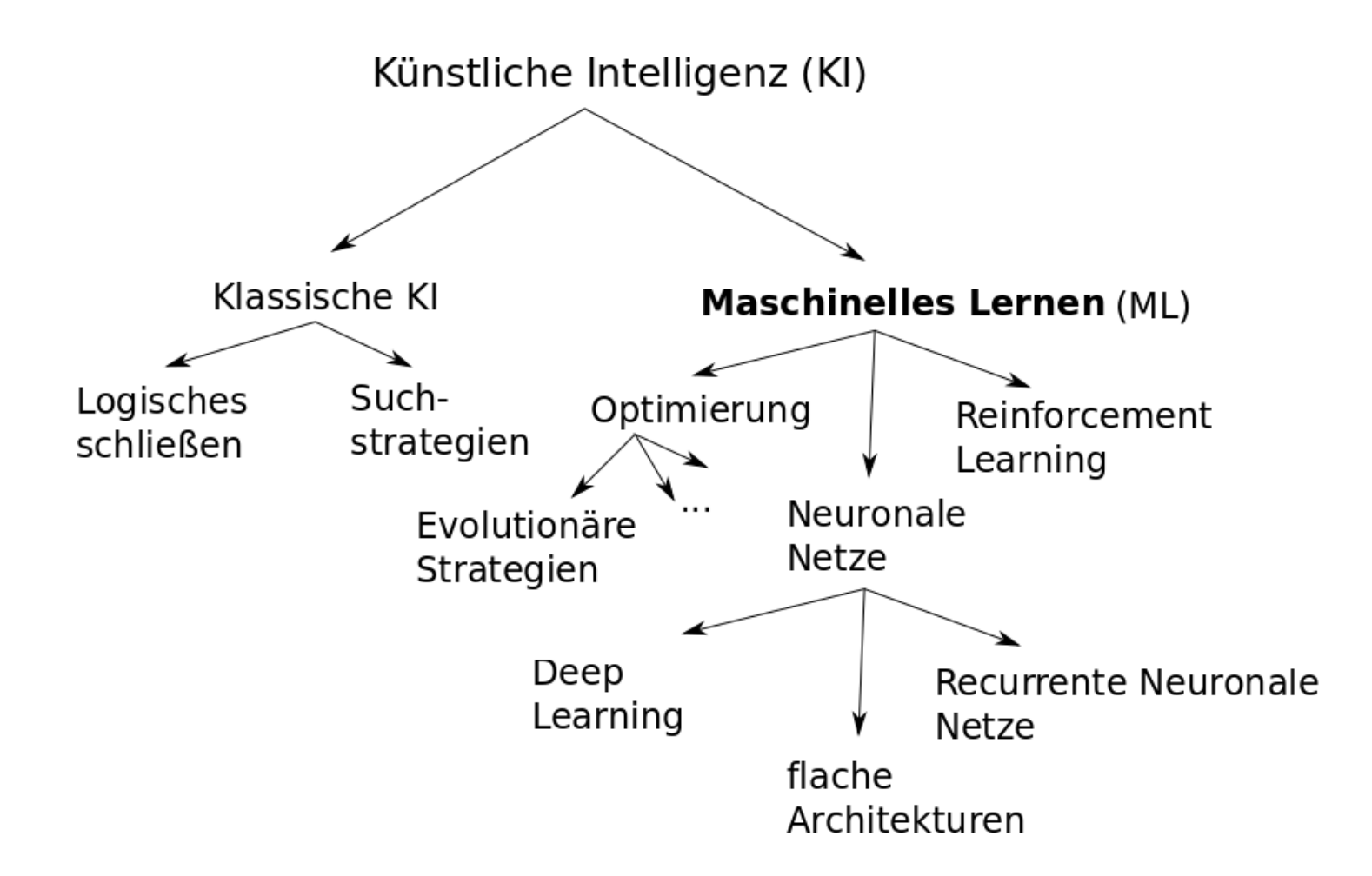

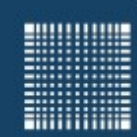

### Künstliche Intelligenz

# Planung mit A\*

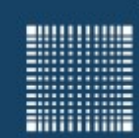

### **Planung mit A\***

- Beim A\* Algorithmus befinden sich die Knoten Ki eines Graphen in einem der Zustände: (1) Ki unbekannt, (2) Ki in Warteschlange, (3) Ki abgearbeitet
- Zunächst legt man den Startknoten K0 in die Warteschlange
- Jeder Knoten Ki hat f-Wert  $f = dist[K_0,K_i] + estimate \text{dist}[K_i,K_{goal}]$
- Der Knoten mit dem kleinsten f-Wert wird in der Warteschlange als nächstes abgearbeitet
- Ist es der Zielknoten, so ist der kürzeste Weg gefunden
- Ist die Warteschlange leer, so wurde kein Weg zum Ziel gefunden
- Ist der Knoten kein Zielknoten, so ist er abgearbeitet und seine Nachbarn werden betrachtet:
	- Ist der Nachbarknoten abgearbeitet, so passiert nichts
	- Ist der Nachbarknoten bereits in der Warteschlange, so wird geprüft, ob der Weg dorthin kürzer ist und ggf. der f-Wert aktualisiert
	- Ist er noch nicht in der Warteschlange, so wird er anhand seines f-Wertes eingereiht

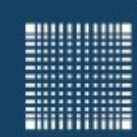

### Künstliche Intelligenz

# Monte Carlo Tree Search

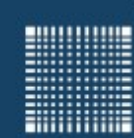

### **Monte Carlo Tree Search**

- Beim Monte Carlo Tree Search werden ausgehend vom aktuellen Zustand (root node) Folgezustände (child nodes) **selektiert**, bis man bei einem nicht expandierten Knoten ankommt.
- Man **expandiert** diesen zufällig.
- Man **simuliert** das Spiel oder das Szenario bis zum Ende und ...
- ...aktualisiert alle traversierten Knoten (**Backpropagation**)

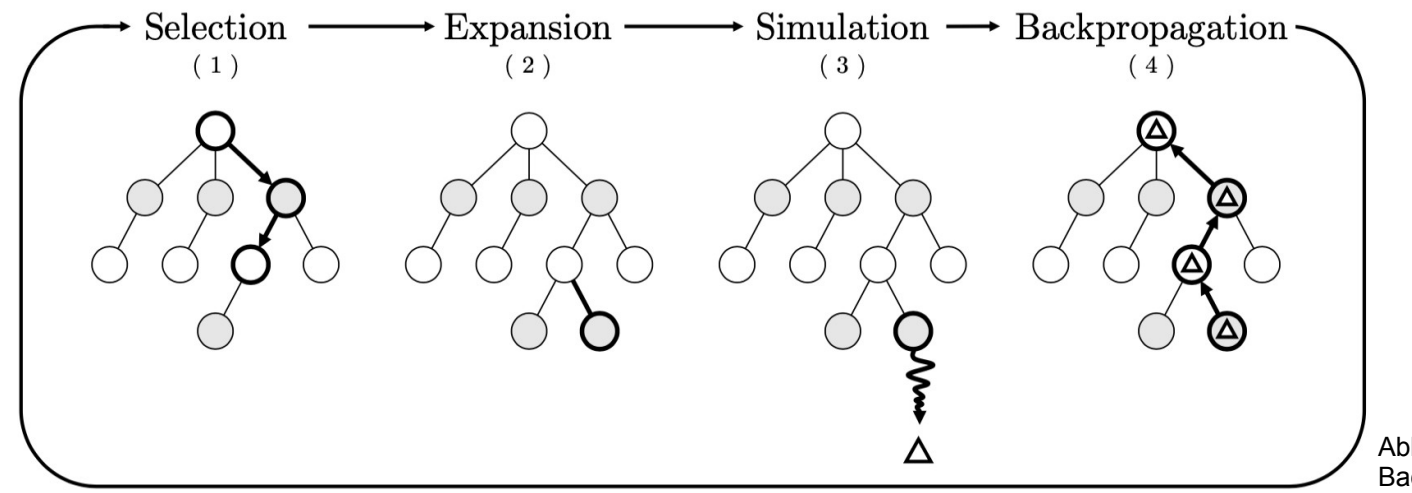

Abbildung aus der Bachelorarbeit von Moritz Vogt

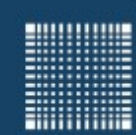

### **Monte Carlo Tree Search**

 Um bei der **Selektion** ein Gleichgewicht zwischen Exploration von unbekannten bzw. wenig besuchten Zuständen und Gewinnmaximierung zu bekommen nutzt man häufig die UCT Strategie:

$$
UCT = \frac{w_i}{v_i} + C \sqrt{\frac{\ln(v_r)}{v_i}}
$$

wobei wi die Gewinnzahl von Knoten i, vi die Besuchszahl von Knoten i, vr die Besuchszahl des Wurzelknotens, die mit der Gesamtzahl der Simulationen korreliert, und c eine Konstante ist, die die Gewinnmaximierung begünstigt, wenn sie niedrig ist, und die Exploration bevorzugt, wenn sie hoch ist.

 Am Ende, nachdem man die Schritte Selektion, Expansion, Simulation und Backpropagation x mal ausgeführt hat, wählt man den Erfolgversprechendsten Knoten aus.

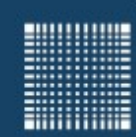

### Künstliche Intelligenz

# **Evolutionäre Algorithmen**

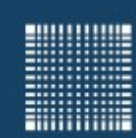

### **Genetische Algorithmen**

- Genetische Algorithmen dienen zur Optimierung von Parametern
- Ähnlich wie bei biologischer Vererbung werden Teile eines (binären) Gens durch Mutation, Rekombination und Selektion weiter vererbt und optimiert
- Mutation: In der Gensequenz werden mit gegebener Wahrscheinlichkeit zufällig Bits "gekippt"
- Rekombination (Crossover): Aus den Genen zweier effizienter Individuen wird durch Wählen eines oder mehrerer Crossover Punkte ein neues Gen (Individuum) produziert. Dabei wird der erste Teil des einen Gens (bis zum Crossoverpunkt) und der zweite Teil des anderen Gens zu einem neuen Gen zusammengefügt.
- **Selektion:** Bei der Selektion werden die Individuen bewertet und nur die effizientesten werden in die darauffolgende Generation übernommen

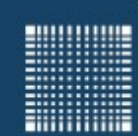

### **Genetische Algorithmen**

p sei die Anzahl der Hypothesen(=Individuen) in der Population P r sei der Anteil, der in jedem Schritt durch Crossover ersetzt wird m sei Mutationsrate Initialisiere die Population (erzeuge Zufallshypothesen) Errechne die Fitness für alle Hypothesen while maxFitness<fitnessThreshold Selektion: wähle (1-r)\*p Individuen aus P mit der Wahrscheinlichkeit: und füge sie der neuen Generation P<sub>s</sub> hinzu Crossover: wähle r\*p/2 Hypothesenpaare von P mit der oben stehenden Wahrcheinlichkeit Pr $(h_i)$ . Erzeuge unter Anwendung des Crossover Operators 2 Nachkommen für jedes Paar und füge sie Ps hinzu. Mutation: Wähle m Kandidaten aus Ps mit gleichverteilter Wahrscheinlichkeit und kippe jeweils ein zufällig gewähltes Bit update:  $P \leftarrow P_s$  errechne die Fitness für alle Hypothesen endwhile  $Pr(h_i) =$ *fitness*(*h<sup>i</sup>* )  $\sum_{j=1}^{p}$  *fitness* $(h_j)$ 

![](_page_26_Picture_1.jpeg)

### Künstliche Intelligenz

# **Reinforcement Learning**

![](_page_27_Picture_1.jpeg)

# Künstliche Intelligenz

### **Reinforcement Learning**

Reinforcement Learning (bzw. bestärkendes Lernen) ist ein Lernen, bei dem ein Agent lediglich aufgrund von Belohnung (positivem "reward") und Bestrafung (negativem "reward") lernt seinen Nutzen zu optimieren

![](_page_27_Figure_5.jpeg)

![](_page_28_Picture_1.jpeg)

# Künstliche Intelligenz

### **Reinforcement Learning Q-Learning(Watkins, 1989)**

 $Q(s_t, a_t) = Q(s_t, a_t) + \alpha [r_t + \gamma max_a Q(s_{t+1}, a) - Q(s_t, a_t)]$ 

α = [0..1] ist die Lernrate  $\mathbf{y}\!=\![0..1]$  ist Discountfaktor.

Der Algorithmus:

Ŧ

```
Initialisiere Q(s,a) zufällig mit kleinen Zahlen
repeat (für jede Episode)
       Initialisiere st
       Repeat (für jeden Schritt in der Episode)
             Wähle eine Aktion a aus (z.B. mit Epsilon Greedy)
            Führe Aktion a aus und erhalte r und S_{t+1}St = St+1 until st is terminal
            Q(s_t, a_t) = Q(s_t, a_t) + \alpha [r_t + \gamma \max_a Q(s_{t+1}, a) - Q(s_t, a_t)]
```
![](_page_29_Picture_1.jpeg)

### Künstliche Intelligenz

# **Neuronale Netze**

![](_page_30_Picture_1.jpeg)

# Künstliche Intelligenz

#### **Neuronale Netze**

 Ein Neuronales Netz bildet Eingänge auf Ausgänge mittels nichtlinearer Neuronen ab

![](_page_30_Figure_5.jpeg)

- Jedes Neuron hat mehrere Eingänge, die mit Gewichtung an andere Neuronen angeschlossen sind.
- Die Gewichte sind dabei die Veränderlichen, die mittels Gradientenabstieg (meist Backprop) angepasst werden.

![](_page_31_Picture_1.jpeg)

#### **Neuronale Netze**

Die **Aktivität** eines Neurons j ist gleich die Summe der gewichteten Eingänge:

$$
\varphi_j = \sum\nolimits_i W_{ji} o_i
$$

 Der **Output** des Neurons ist die über eine Transferfunktion abgebildete Aktivität:

$$
o_j\!=\!F(\varphi_j)
$$

![](_page_31_Figure_8.jpeg)

![](_page_32_Picture_1.jpeg)

# Künstliche Intelligenz

#### **Neuronale Netze**

- Trainiert werden die Netze mittels Fehlerpropagation (Backpropagation)
- Man findet eine leicht zu erlernende Python Bibliothek KERAS, die auch auf dem Raspberry Pi läuft
- Trainieren auf dem Pi ist speziell und sollte vermieden werden!